### **86eForth on Visual Studio**

Chen-Hanson Ting SVFIG September 24, 2016

#### **86eForth Evolution**

V1.0 1990, 16-bit 8086 on MASM V2.3 1996, 16-bit 8086, simplified V3.1 1996, 16-bit protected mode V4.3 1996, 32-bit protected mode V5.2 2016, 32-bit flat mode on Visual Studio

# **Purposes of 86eF v5.2**

- Available for current Windows PCs
- Built on Visual Studio 2015 Community
- 32-bit flat memory mode
- Bare minimal word set
	- No multitasking
	- No vocabulary
	- Optimized if possible

# **Advantages in Visual Studio**

- Visual Studio 2015 Community is free
- Multilanguage IDE
	- $\cdot$  Visual C++
	- Visual C#
	- Visual Basic
	- Visual F#
- Targeting all other platforms

# **Problems of MASM in VS**

- Buried in Visual C++
- No documentation
- Memory restrictions
	- .code Non-extensible
	- .data Non-executable
	- .stack

#### **86eForth v5.2**

- **MASM** assembler
- **Indirect Thread Model**
- **Reduced word set, from 223 to 181**
- 71 Code words, 110 colon words
- 13 System (user) variables
- **Single thread dictionary**
- **In a CMD console window**

### **Indirect Thread Model**

- All predefined words are in .code segment
- **User can only add colon words in** the .data segment
- No executable code in colon words

# **eForth and Zen, 3rd Ed.**

- Based on 86eForth v5.2
- Go through all assembly source code, not Forth source code
- Better integration of text and assembly code

#### **Demo**

- **Launch Visual Studio**
- Assemble 86eForth502.asm
- Debug 86eForth502.exe
- **Test examples** 
	- Hello
	- **Logic**
	- **Loops**

C:\Irvine\Project32 VS2015\Debug\Project.exe

86eForth v5.2

- <u>ииии ></u>
- 0000>

0000>

 $9000 \times 90000$ 

cold SEE WORDS .id >name .s DUMP VARIABLE CONSTANT CREATE IMMEDIATE : 1; overt \$compile \$,n ?unique ." \$" ABORT" WHILE ELSE AFT THEN REPEAT ahead IF AGAIN UNT IL NEXT BEGIN FOR \$." literal compile [compile] , ALLOT ' quit preset eval .ok [ \$interpret ?stack abort" ABORT query accept ktap tap ^h name? find same? name> |token WORD \ < .< parse <parse) ."| \$"| do\$ CR TYPE SPACES SPACE nuf? number? di git? DECIMAL HEX ? . U. U.R .R str #> SIGN #S # HOLD <# extract digit pack\$ ERAS E FILL CMOUE @EXECUTE TIB PAD HERE COUNT 2@ 2! +! PICK depth >char BL 2- 2+ 1- 1 + 4\* 4- 4+ \*/ \*/MOD M\* \* UM\* / MOD /MOD M/MOD UM/MOD WITHIN MIN MAX < U< = ABS **DNEGATE NEGATE NOT D+ + 2DUP 2DROP ROT ?DUP last cp context 'ev hld #tib >in sp** an tmp base rp0 sp0 UM+ XOR OR AND 0< OVER SWAP DUP DROP sp! sp@ >R R@ R> rp! rp @ C@ C! @ ! donxt branch ?branch dolit EXIT EXECUTE EMIT KEY ?KEY BYE 0000 >  $0$   $0$   $0$   $0$   $>$   $\cdot$  TEST CR ." HELLO, WORLD!"; 0000>  $0000$   $0$   $\rightarrow$  TEST **HELLO. WORLD!** 00002

0000>

画

 $\Box$ 

53

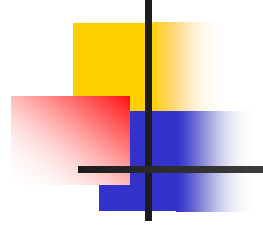

# **Questions?**

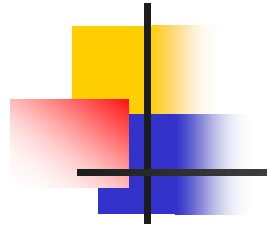

# **Thank you.**